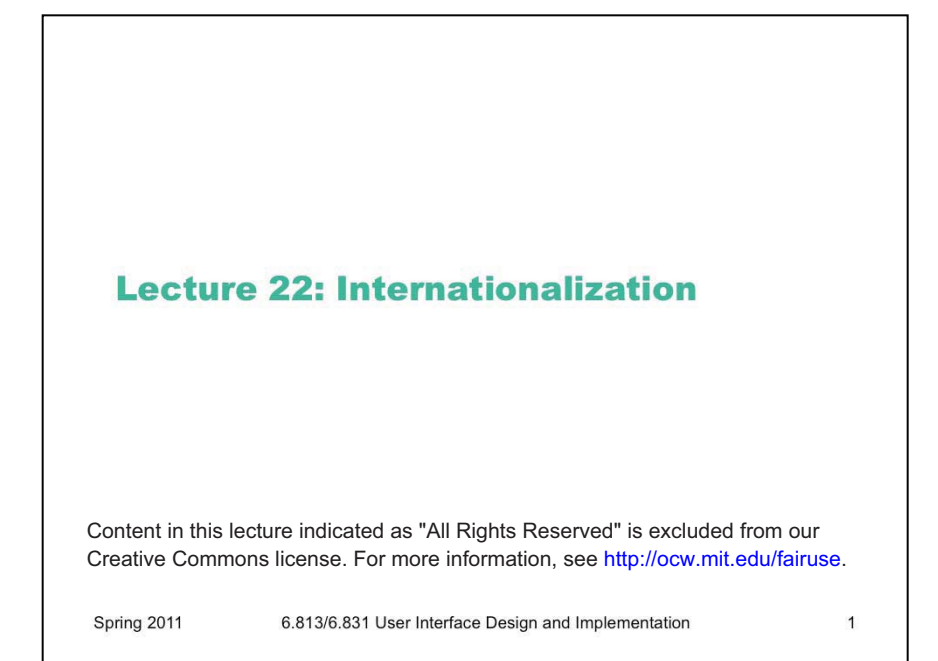

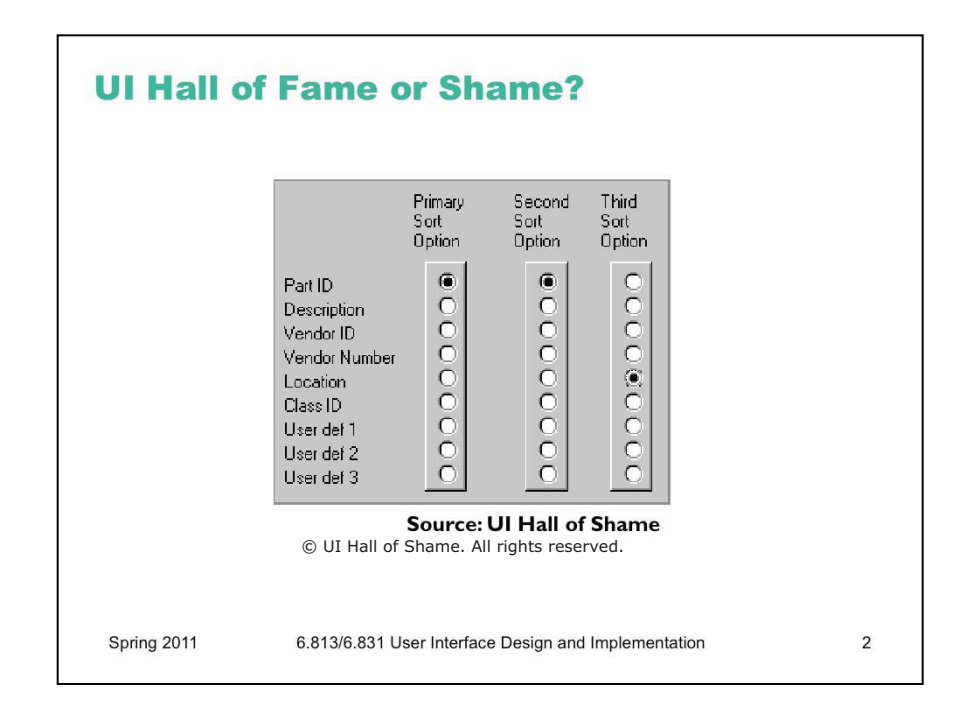

Our Hall of Fame or Shame candidate for the day is this interface for choosing how a list of database records should be sorted. Let's discuss its advantages and disadvantages, and contemplate alternative designs.

Like other sorting interfaces, this one allows the user to select more than one field to sort on, so that if two records are equal on the primary sort key, they are next compared by the secondary sort key, and so on.

On the plus side, this interface communicates one aspect of its model very well. Each column is a set of radio buttons, clearly grouped together (both by **gestalt proximity** and by an explicit raised border). Radio buttons have the property that only one can be selected at a time. So the interface has a clear **affordance** for picking only one field for each sort key.

But, on the down side, the radio buttons don't afford making NO choice. What if I want to sort by only one key? I have to resort to a trick, like setting all three sort keys to the same field. The interface model clearly doesn't map correctly to the task it's intended to perform. In fact, unlike typical model mismatch problems, both the user and the system have to adjust to this silly interface model – the user by selecting the same field more than once, and the system by detecting redundant selections in order to avoid doing unnecessary sorts.

The interface also fails on **minimalist** design grounds. It wastes a huge amount of screen real estate on a two-dimensional matrix, which doesn't convey enough information to merit the cost. The column labels are similarly redundant; "sort option" could be factored out to a higher level heading. The term "Primary" is not really consistent with "Second" and "Third"; "First" would be simpler.

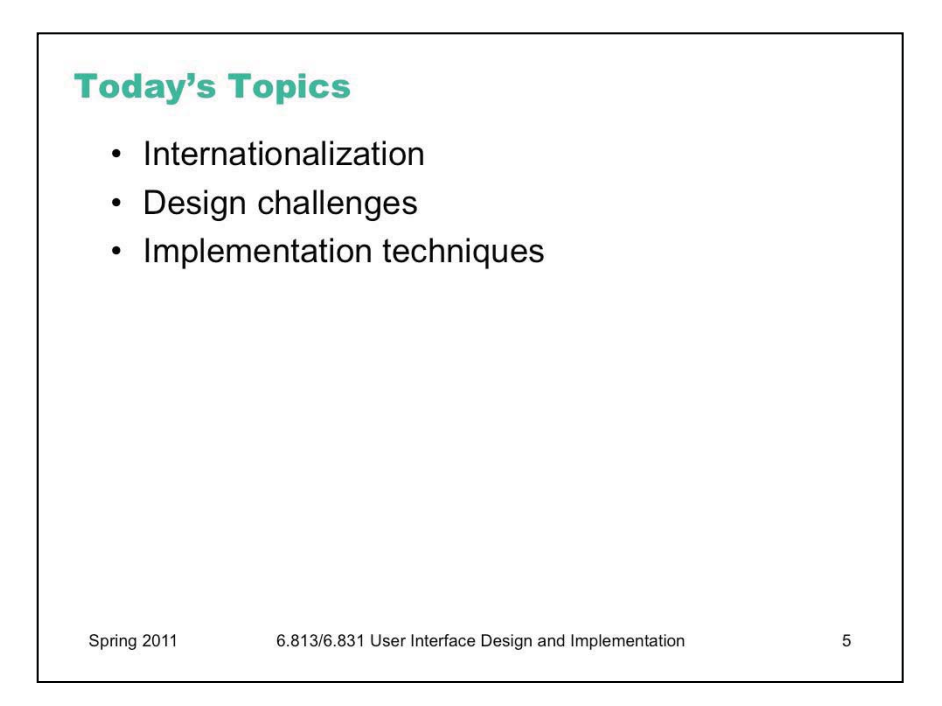

Today's lecture concerns **internationalization**: supporting users who speak different languages and have different cultural conventions. We'll talk about some of the reasons why internationalization can be hard, and discuss some of the support that exists in GUI toolkits for making it easier.

A good source of information about this problem is *Java Internationalization*, by Andy Deitsch and David Czarnecki (O'Reilly, 2001). There's also a trail in the Java Tutorial about Java's internationalization features ([http://java.sun.com/docs/books/tutorial/i18n/index.html\)](http://java.sun.com/docs/books/tutorial/i18n/index.html).

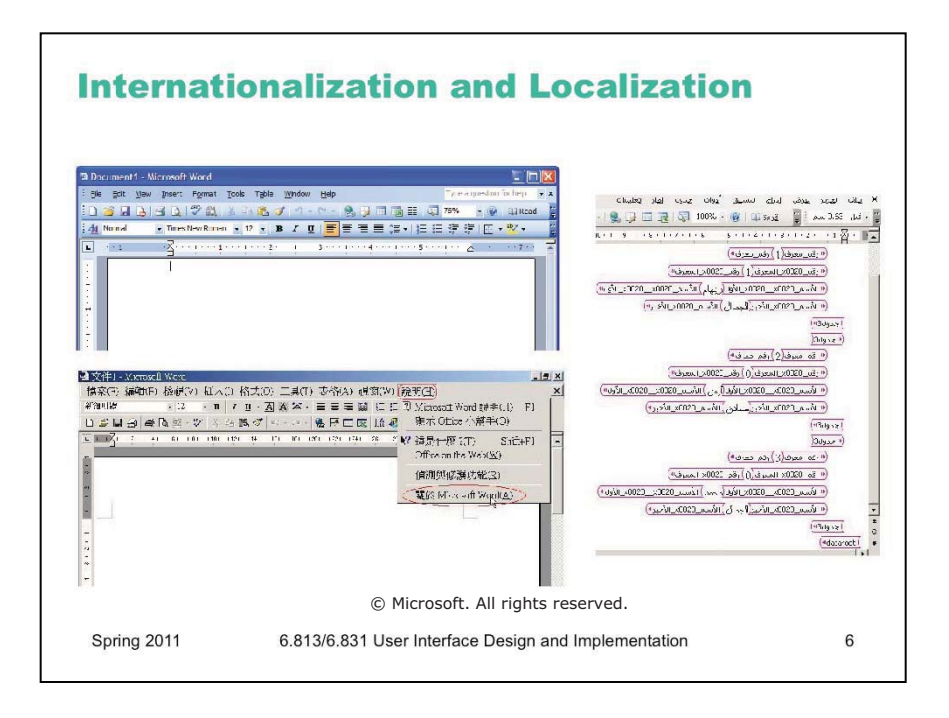

Interfaces with international user populations – such as Microsoft Word, shown here – have to be carefully designed to make them easy to adapt to other languages and cultures. The process of making a user interface *ready* for translation is called **internationalization** (often called **i18n** for

short – "18" because it replaces 18 characters in the middle of "internationalization"). Essentially, internationalization separates the language-specific parts of the interface from the rest of the code, so that those parts can be easily replaced. The translation is usually done by nonprogrammers, so their job is easier if the textual messages are separate from the code. Actually doing this translation for a particular language and culture is called **localization**.

One way to understand the difference between these two technical terms is by analogy to portability across operating system platforms. If you write your program carefully so that it doesn't depend on specific features of an operating system or processor, you've made it portable. Making a program portable is analogous to internationalizing it. Actually *porting* it to another particular platform, e.g. by recompiling it, is analogous to localizing it.

Unfortunately localization is much harder than merely knowing what words to substitute (and online translators like Babelfish and Google Translate can only barely do that, so don't rely on them!) You can't necessarily rely on bilingual members of your design team, either. They may be reasonably fluent in the other language, but not sufficiently immersed in the **culture** or **national standards** to notice all the places where the application needs to change. **You are not the user** is especially true in internationalization.

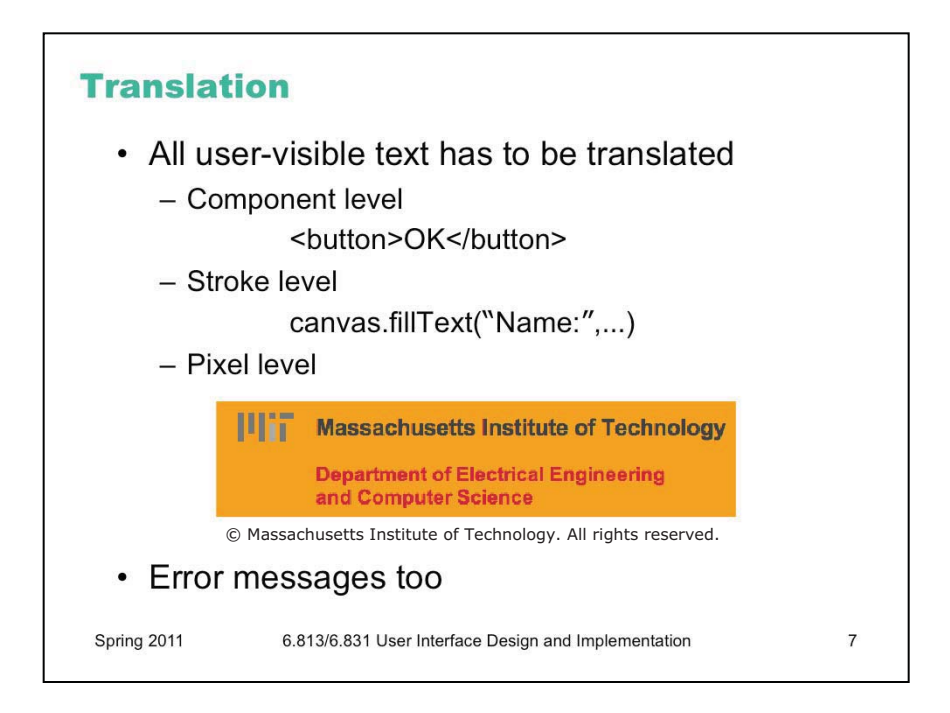

Here are some of the reasons why internationalization is hard.

First, every piece of text that might be shown to the user is a potential candidate for translation. That means not just properties of components (like menu items and button labels), but also text drawn with stroke drawing calls, and text embedded in pixel images (like this one taken from the MIT EECS web page). Translation can easily change the size or aspect ratio of the text; German labels tend to be much longer than English ones, for example.

Error messages also need to be translated, of course – which is another reason not to expose internal system names in error messages. An English-reading user might be able to figure out what FileNotFoundException means, but it won't internationalize well.

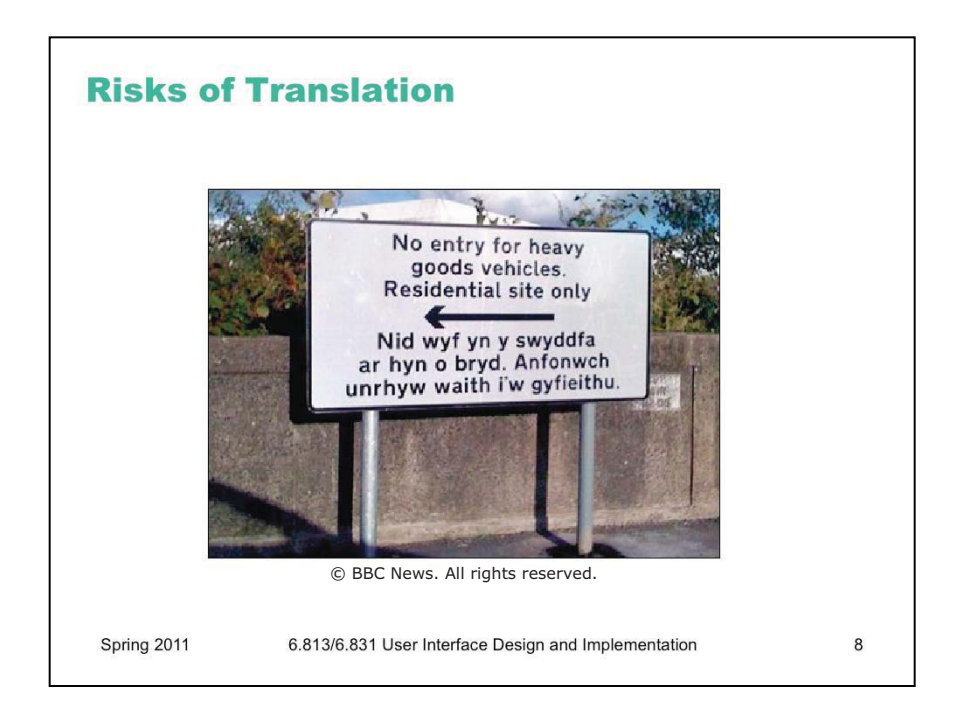

Here's a sign from Wales, where official signs are required to be bilingual (English and Welsh). The English is clear enough to English-speaking lorry drivers - but the Welsh actually reads "I am not in the office at the moment. Send any work to be translated." The translation was outsourced by email, you see... [\(http://news.bbc.co.uk/2/hi/uk\\_news/wales/7702913.stm](http://news.bbc.co.uk/2/hi/uk_news/wales/7702913.stm)) There's a larger lesson here that translation without sufficient context can lead to errors. The BBC article cited just above has some amusing examples of other English/Welsh signs that are mistranslated ("staff" => "wooden stick") because the translator wasn't fully aware of the context.

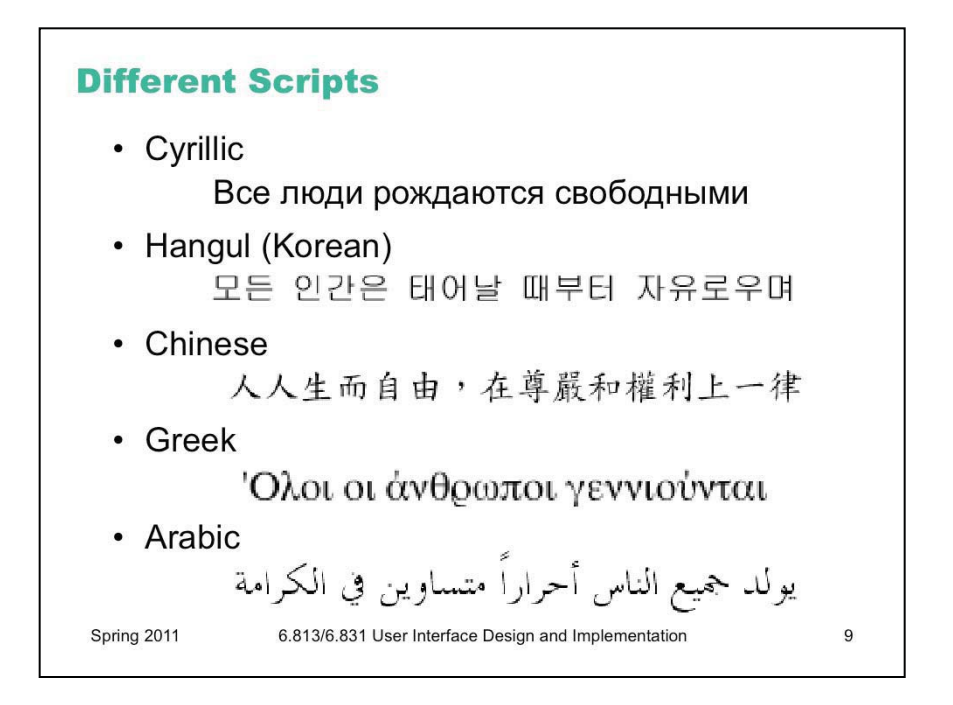

Different languages obviously use scripts other than the Latin alphabet. Here are some of the scripts that Windows, Mac, and web browsers all support.

It's important to distinguish between **script** (or alphabet) and **language**. Western languages like English, French, German, and Italian are different languages that all use the Latin alphabet (basically). Russian, Ukrainian, and Bulgarian (among others) use the Cyrillic alphabet.

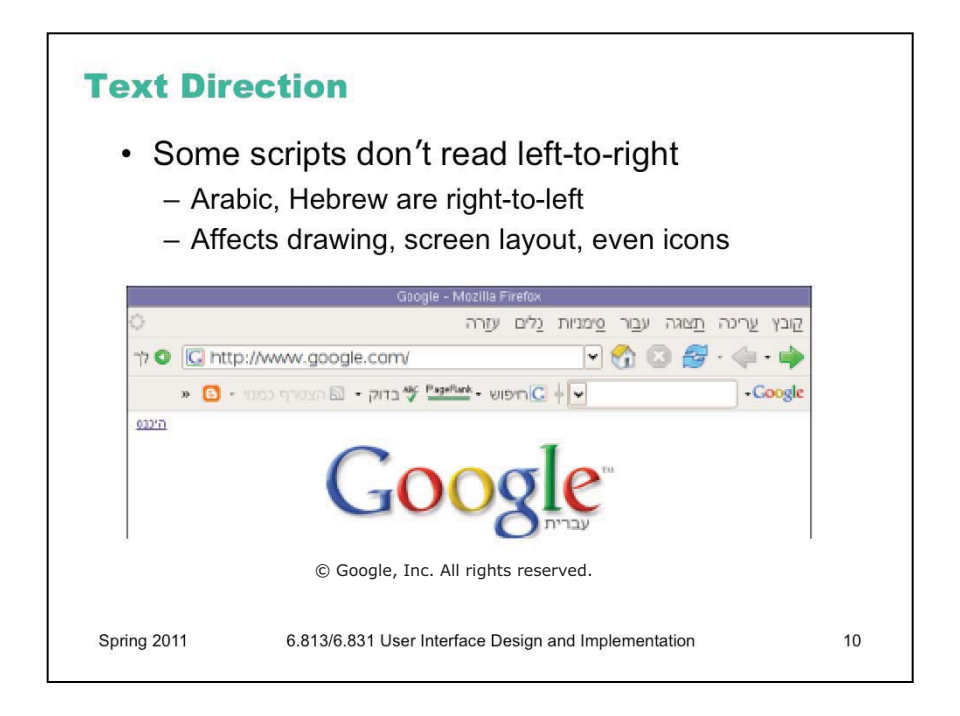

Many scripts are not even written left-to-right; Arabic and Hebrew are the most common languages with scripts written right-to-left. CJK (Chinese, Japanese, Korean) characters are usually written left-to-right, but can also appear vertically (top-to-bottom) and occasionally even right-to-left. Reversing the direction of reading requires reversing the entire layout of your screen, since the user

is now accustomed to starting from the right edge when they scan. It might even affect the "natural" direction of arrow icons. The picture above shows the Hebrew version of Firefox. Notice that the menu bar is reversed (it starts from the right, and the rightmost menu is the File menu), the toolbar is reversed, and the Back button (which is now the rightmost button) is now pointing to the right! The URL box isn't reversed, however, because it uses the Latin alphabet, not Hebrew. This is another common wrinkle in right-to-left languages: when they embed foreign words, or Arabic numbers, the embedded words go in left-to-right order. So the text might be constantly switching direction.

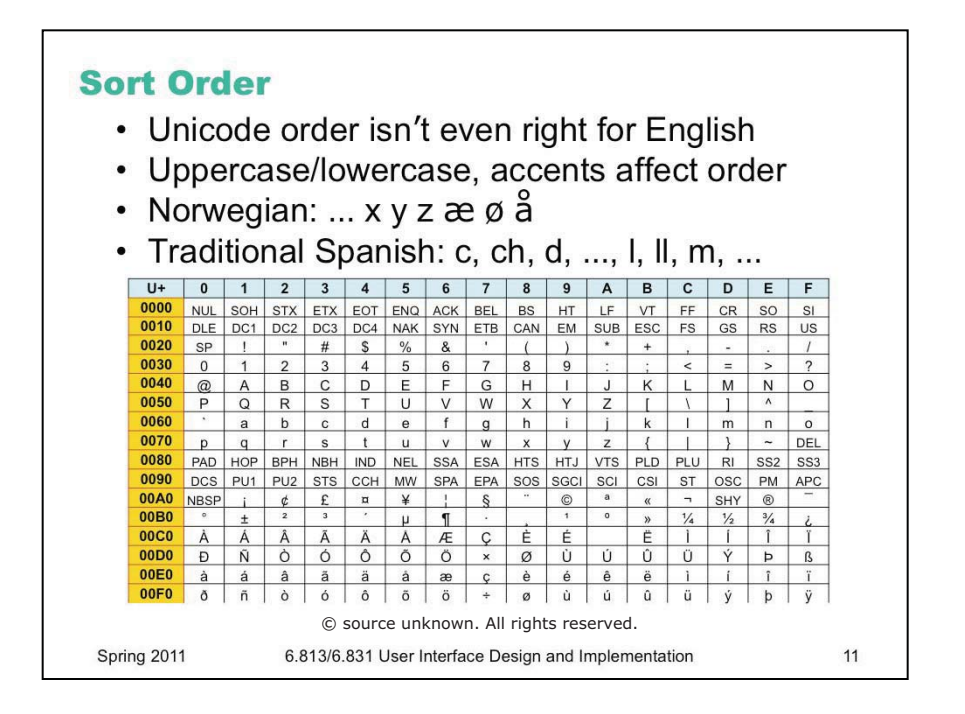

Sorting, or collation, is another way that languages differ. In software, each character is represented by a number. This mapping is the **character encoding**. Java, for example, uses Unicode, representing each character by a 16-bit number. But the ordering of these numbers doesn't necessarily match the conventional ordering of the characters in the language, so sorting text with < or String.compareTo() is almost certainly wrong. It's even wrong for English! Unicode groups the uppercase and lowercase letters separately, so that the sort order by  $\le$  would be ABC... $XYZ...abc...$ xyz...

Similarly, in most European languages, accented characters are sorted with the plain version of the character, even though the Unicode characters may be nowhere near each other in numerical order. And that general rule is not true in Norwegian, where å actually appears at the *end* of the alphabet, after z.

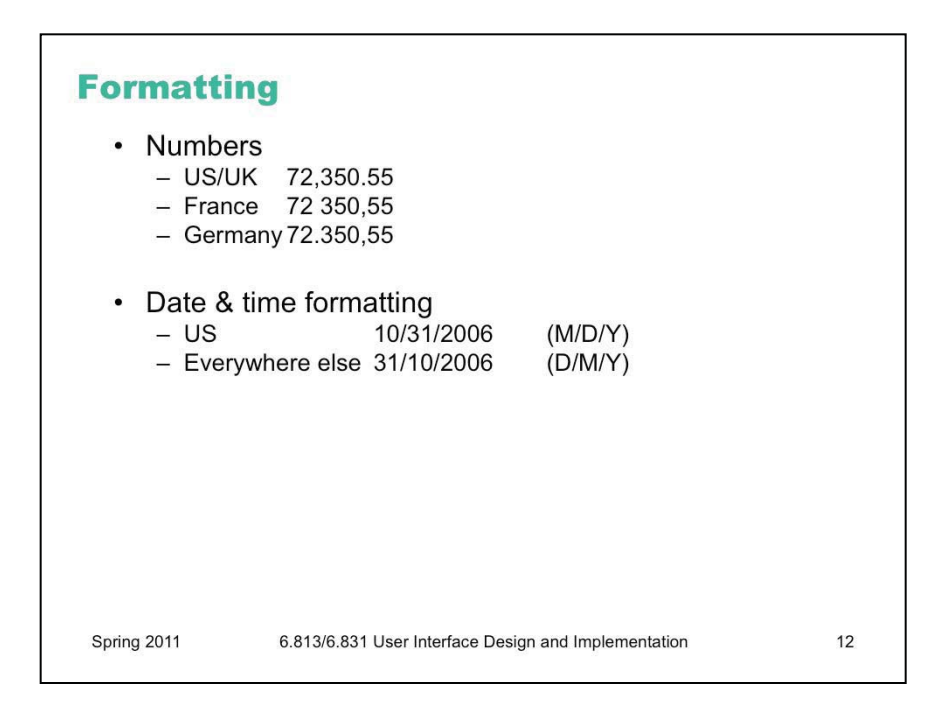

Number formats and date formats also vary – not just by language, but by country. In the US,

commas are used for millions and thousands, and a period for the decimal point, as in "72,350.55". But the convention in Germany is precisely the opposite: "72.350,55". Even countries that share the same language may differ on conventional formats. Americans tend to write dates as MM/DD/YY, but British write DD/MM/YY (as does most of the rest of the world).

The target for localization therefore needs to be specified by a language/country pair, also called a **locale**, such as US English, UK English, or Canadian French.

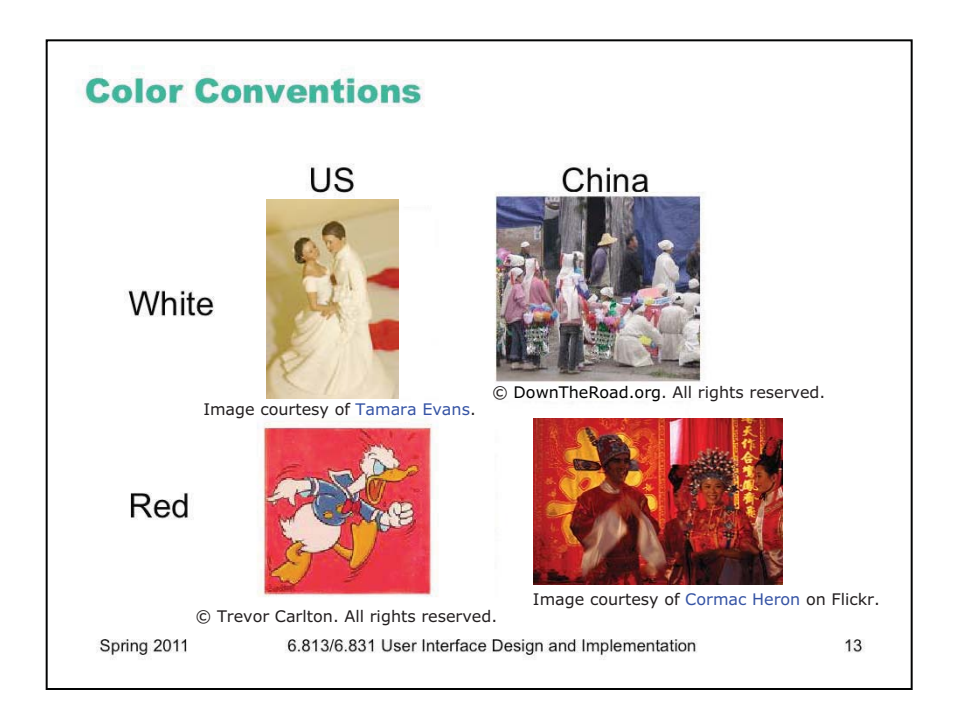

Localizing a user interface requires knowing about the cultural associations attached to symbols or colors, and making sure you don't send the wrong message.

For example, **colors** have different meanings in different cultures. In East Asia, particularly China, white is associated with death, and is used as a color theme for funerals. In the West, on the other hand, white is a symbol of purity, and brides wear white at their weddings. Traditional Chinese weddings involve a lot of red, because it symbolizes luck. Western cultures don't have the same association for red.

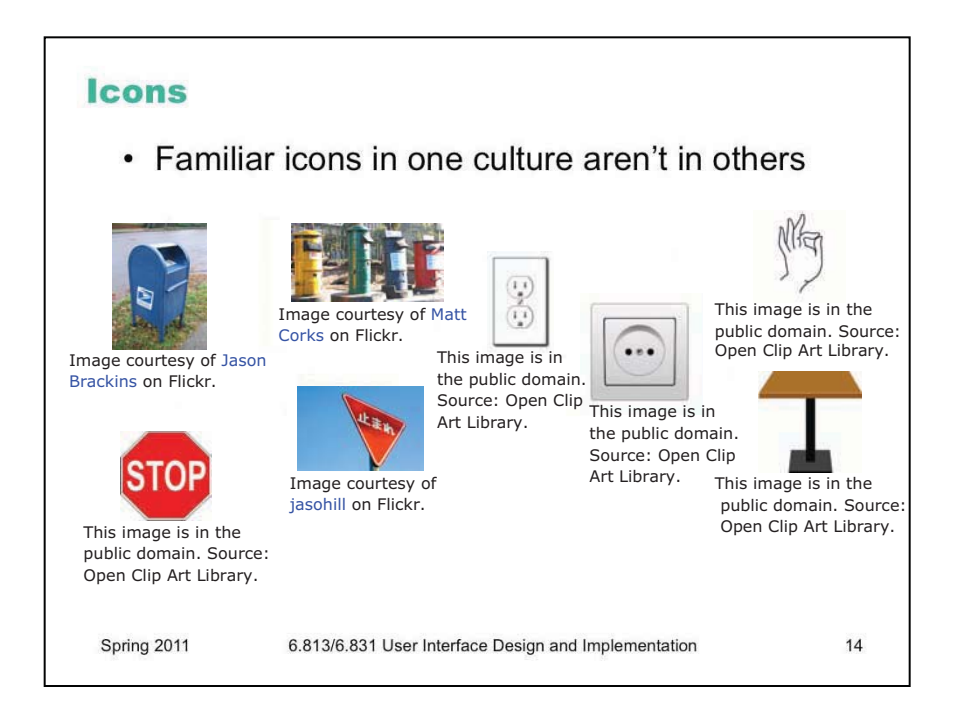

Icons must also be carefully chosen, or replaced when the interface is localized. Metaphorical icons that refer to everyday objects like mailboxes and stop signs aren't necessarily recognizable, because the objects may look different in different countries. (Stop signs are actually pretty universal, however – I had to look hard to find a stop sign that wasn't a red octagon, like this Japanese inverted triangle.) Hand gestures pictured as icons may actually be offensive in some countries. And **visual puns** are always a bad idea – an English-speaking designer might think it's cute to use a picture of a table (the furniture) to represent table (the 2D grid), because the words are the same in English. But the words in German are *tisch* (furniture) and *tabelle* (grid), so a German may find the joke incomprehensible.

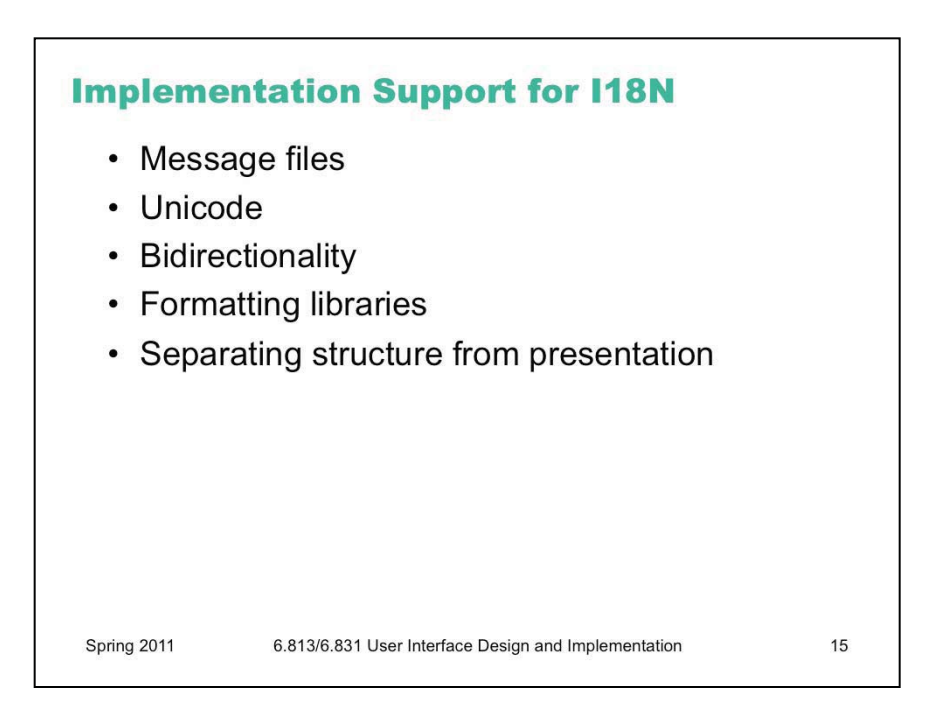

Now that we've surveyed the challenges, let's talk about some solutions. Modern UI toolkits provide support that make it easier to implement internationalized interfaces.

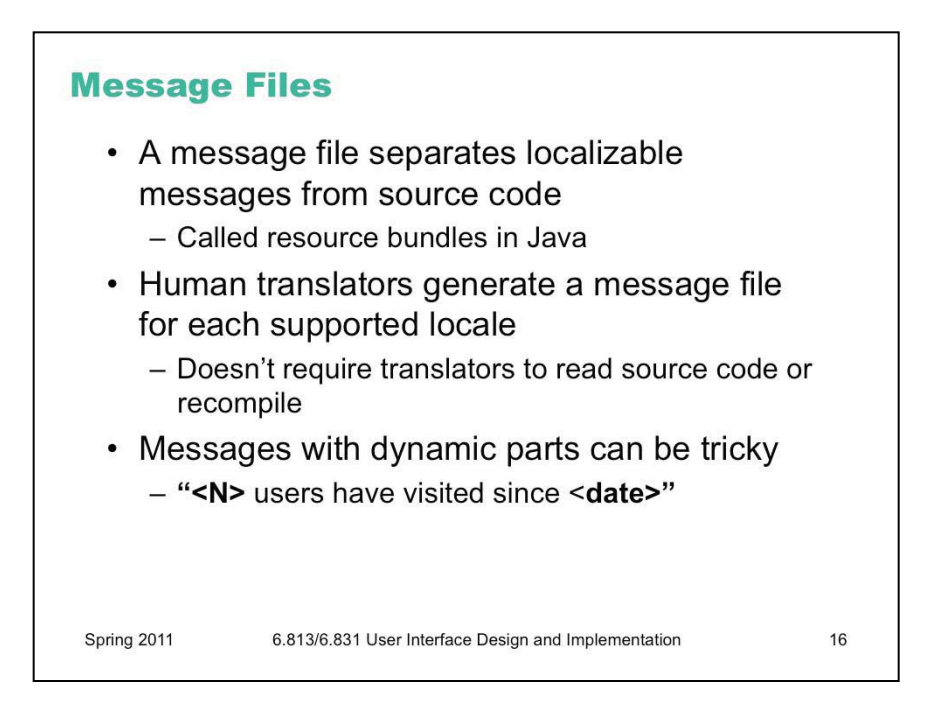

Java, for example, has a framework called **resource bundles** that allow textual messages to be stored separately from the code, but as loadable resources in JAR files, so that an application can be localized simply by replacing those text messages. The messages are referred to by names, such as bundle.getString("file-menu-label").

This is an example of the general strategy for internationalization. First, use abstraction to isolate the parts of your system that need to change from one locale to another, separating it from the rest of your program. (This is an application of a familiar software engineering rule – if you know something will change, isolate it.) Second, as much as possible, design these locale-specific parts so that they don't require reading source code or recompiling the program, so that localization can be done by nonprogrammers.

Internationalization gets a little tricky when a message has dynamic parts, like "25 users have visited since January 1". In an uninternationalized program, you might simply concatenate in your source  $code: num + "users have visited since "+ date. For internationalization, you need to give the$ translator flexibility to put the dynamic parts anywhere, using a format like "%1 users have visited

since %2", so that it could be rewritten as "Since %2, %1 users have visited" if the language demands it. And you also need to think about plurals, usually by having different versions of the entire message that depend on the value of num:

num  $= 0$  => "%1 users have visited since %2"

num  $=$  1  $\Rightarrow$  "%1 user has visited since %2"

num >  $1 =$   $\frac{1}{6}$  -  $\frac{1}{6}$  users have visited since %2"

Java has a class ChoiceFormatter that makes this task somewhat easier. But be careful – Arabic has a different plural form when num  $== 2$  than when num  $\ge 2$ . (http://en.wikipedia.org/wiki/ Grammatical number).

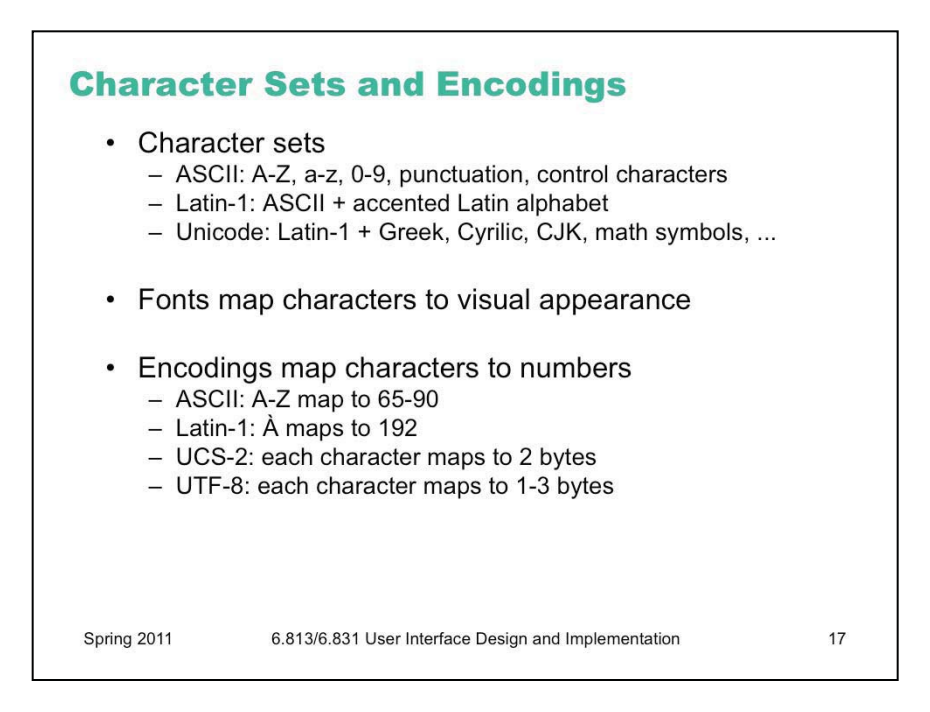

Supporting other languages means you're not just playing with ASCII anymore. The old 7-bit ASCII character set only supports English, in fact. The 8-bit Latin-1 adds accented characters for Western European languages among the upper 128 characters, but for real internationalization, you need 16-bit Unicode, which includes characters from many other alphabets (e.g. Arabic, Hebrew, Cyrillic) and thousands of CJK (Chinese Japanese Korean) ideograms. Java uses Unicode, so chars and Strings in Java can represent text in all these languages.

Note the difference between **character sets** and **fonts**. The Unicode character  $A'$  doesn't actually say how to *draw* A on the screen; a font does that. So even though you can represent many different alphabets in a single Unicode string, the *font* you're drawing the string with doesn't necessarily know how to draw all those characters. The appearance of a particular character in a font is called a glyph. Many fonts only have glyphs for a small subset of Unicode. For characters that aren't supported by the font, you'll see an error glyph, which might look like a little empty square or a question mark.

Note also the difference between character sets and **encodings**. A character set is an abstract set of possible characters. ASCII had 128 characters; Latin-1 had 256 characters, and Unicode has thousands of characters. An encoding maps each character in a character set to a number (or a small sequence of numbers). Internally, Java uses a 16-bit encoding for Unicode characters, representing each character by two bytes in memory. But the most common encoding for Unicode text in files and web pages is UTF-8, which does *not* use two bytes per character. Instead, UTF-8 uses 1, 2, or 3 bytes to represent each character. Single bytes are used to represent all the 7-bit ASCII characters, so UTF-8 can be thought of as an extension to ASCII.

There are other encodings as well. ASCII maps its characters to the numbers 0-127, which are stored in bytes. Latin-1 (also called ISO 8859-1 after its ISO standard) maps its characters to 0-255 (compatibly).

In general, **you cannot correctly interpret a text file or web page without knowing its encoding**. If your code ignores encodings and assumes everything is ASCII, you will find that it mostly works as long as you only use English, because encodings generally strive for backwards compatibility with ASCII. In other words, an English text would probably look identical in ASCII, UTF-8, and Latin-1. But it may break horribly on text in other languages. Even English text has problems when the author uses punctuation that isn't available in the basic ASCII character set. For example, ASCII only had one kind of double-quote mark (a vertical one), but many word processors now use left and right double quotes that are available in Unicode and other character sets, which often turn into garbage characters when you load the text into encoding-ignorant programs.

For more about encodings, Joel Spolsky has a good article ([http://www.joelonsoftware.com/articles/](http://www.joelonsoftware.com/articles/Unicode.html) [Unicode.html\)](http://www.joelonsoftware.com/articles/Unicode.html).

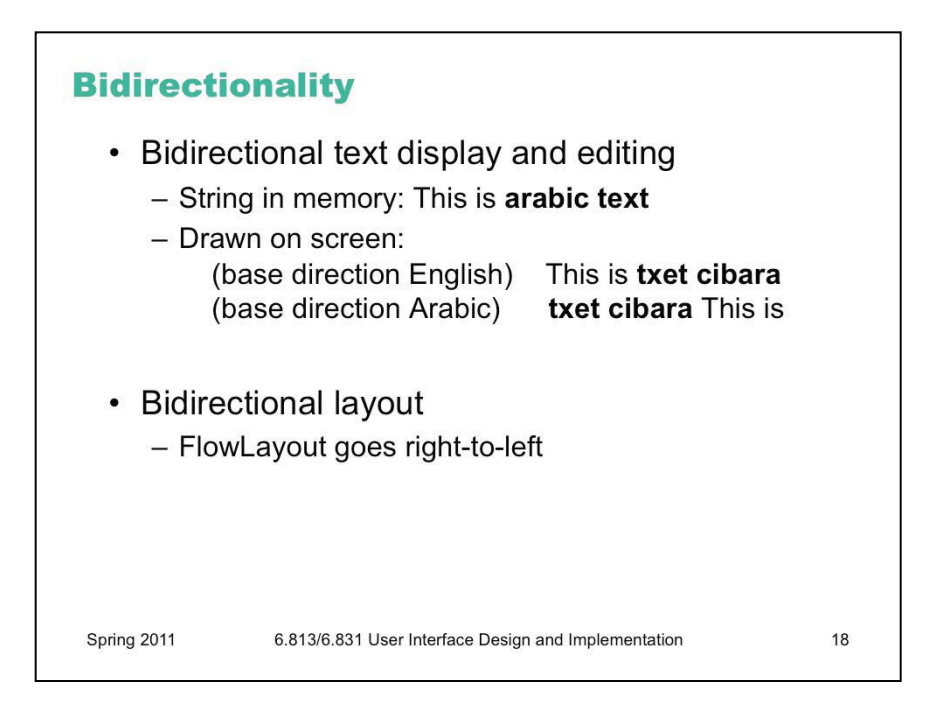

To handle languages that read right-to-left, UI toolkits like Java provide support for **bidirectional text** (sometimes called  $\text{BiDi}$   $\text{Or } \text{BiDi}$  for short). The trickiest part here is that Unicode strings may (and often do!) mix characters from multiple scripts: Arabic and English, for example. A good UI toolkit will ensure that when you draw such a string to the screen, it draws the appropriate characters in the appropriate order. There must be a *base direction* that determines whether the whole string starts at the left or the right; if the interface is primarily English, for example, then the base direction should be left to right, but if it's primarily Arabic, the base direction should be right to left. To avoid messing up bidirectionality, don't try to draw a sentence in little pieces; instead, put together a string first, and draw it all at once, letting the toolkit figure it out. (If you're using message files properly, of course, this will happen anyway.)

International toolkits must also support bidirectional text editing, making (for example) arrow keys and selection work in the correct direction for the script.

Automatic layout managers can also support bidirectionality. In Java, for example, FlowLayout can lay out elements either left-to-right or right-to-left, depending on the current global language setting. Similarly, GridLayout's grid coordinates can count either from the left or from the right.

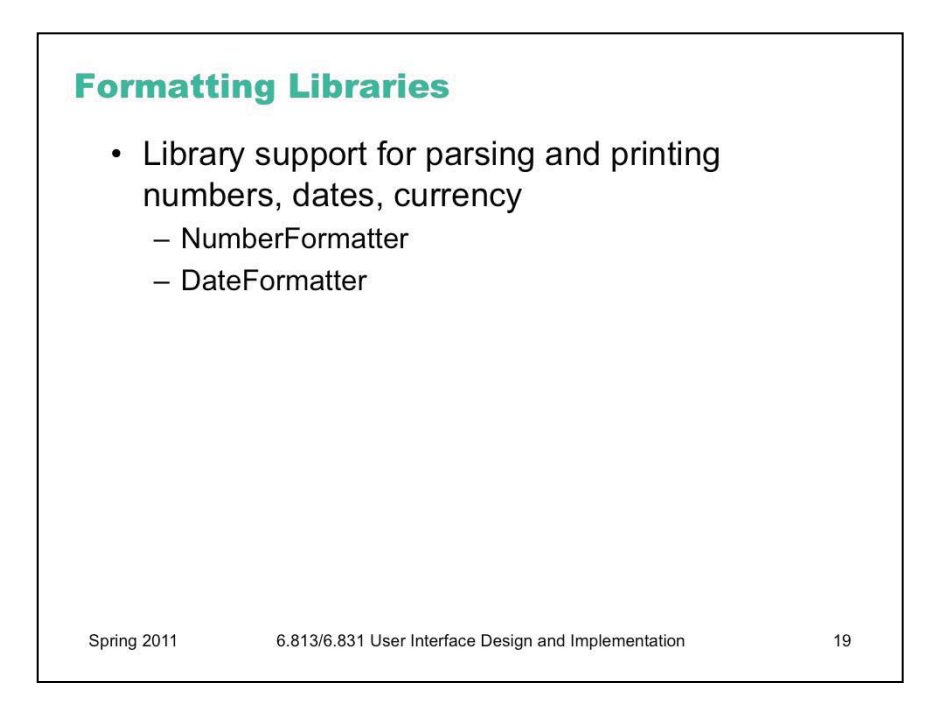

For handing variation in number, date, and currency formats, you should rely on libraries, rather than rolling your own parsers and formatters. Java has good library support for this, for example.

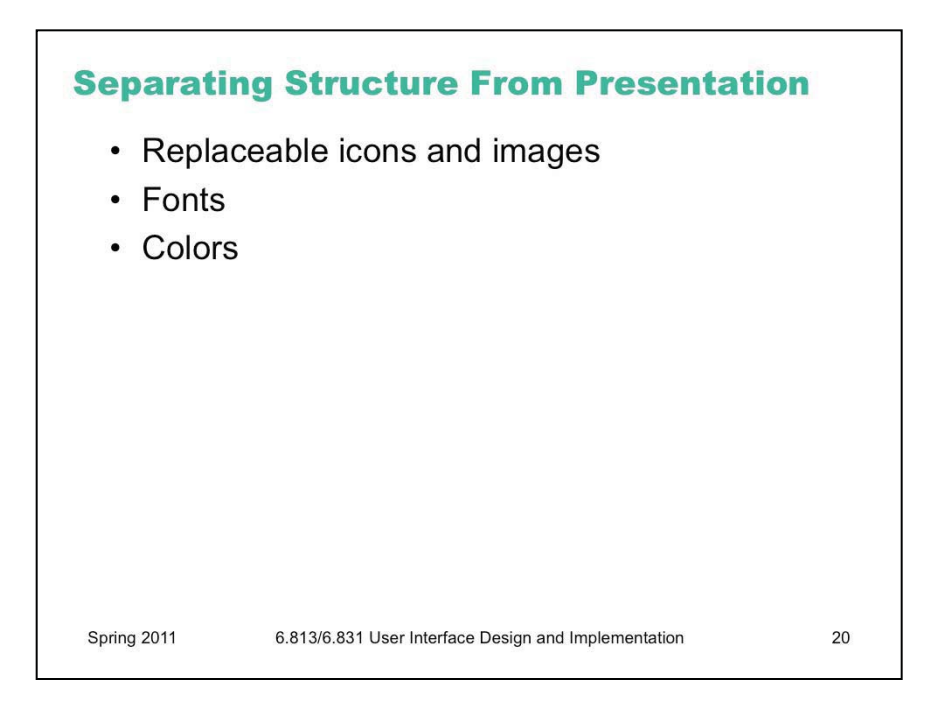

Finally, to handle other changes that localization might impose, it helps to isolate details of the presentation. Images and icons might need language translation (if they contain text) or cultural translation (if they use unfamiliar symbols). Fonts might need to change to handle different scripts, since fonts rarely have glyphs for every script in Unicode. And colors might need to change if they have cultural problems.

For web programming, CSS makes this kind of separation easier. In Java, resource bundles can be used.

## **Summary**

- Internationalization abstracts a user interface so that it can be localized for different locales
	- Languages
	- $-$  Scripts
	- Formatting conventions
	- Cultures

Spring 2011

6.813/6.831 User Interface Design and Implementation

 $21$ 

6.831 / 6.813 User Interface Design and Implementation Spring 2011

For information about citing these materials or our Terms of Use, visit: http://ocw.mit.edu/terms.